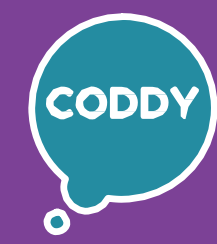

f

Школа программирования для детей CODDY

### **Курс «Компьютерная грамотность». 1-й модуль**

**Цель курса:** получить навыки уверенной самостоятельной работы на ПК, получить знания об устройстве персонального компьютера и принципах его работы, научиться работать с текстом, расчетами, изображениями, презентациями, получить навыки безопасной работы в сети интернет.

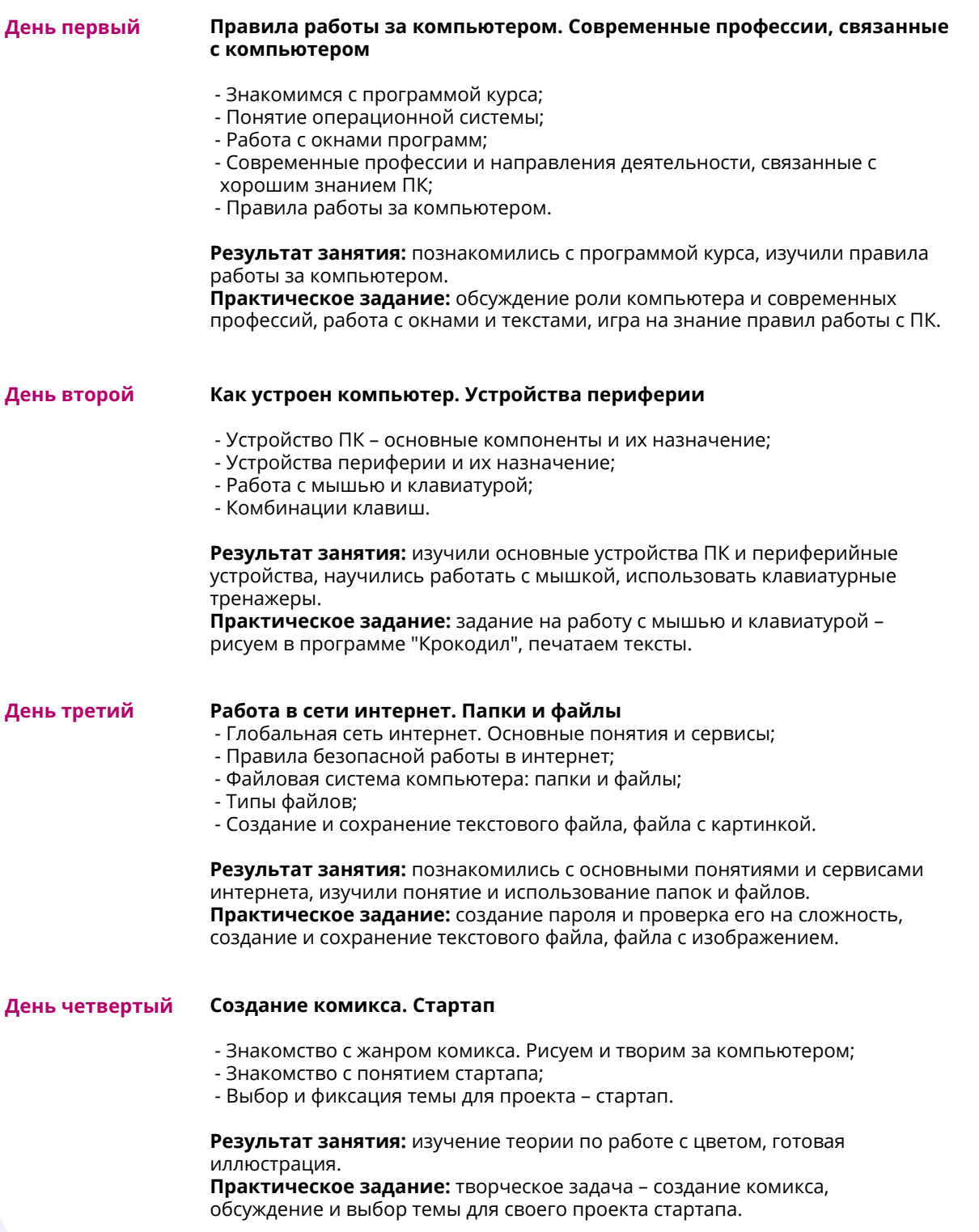

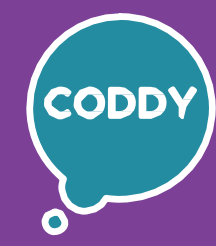

f

Школа программирования для детей CODDY

#### **Курс «Компьютерная грамотность». 2-й модуль**

**Цель курса:** получить навыки уверенной самостоятельной работы на ПК, получить знания об устройстве персонального компьютера и принципах его работы, научиться работать с текстом, расчетами, изображениями, презентациями, получить навыки безопасной работы в сети интернет.

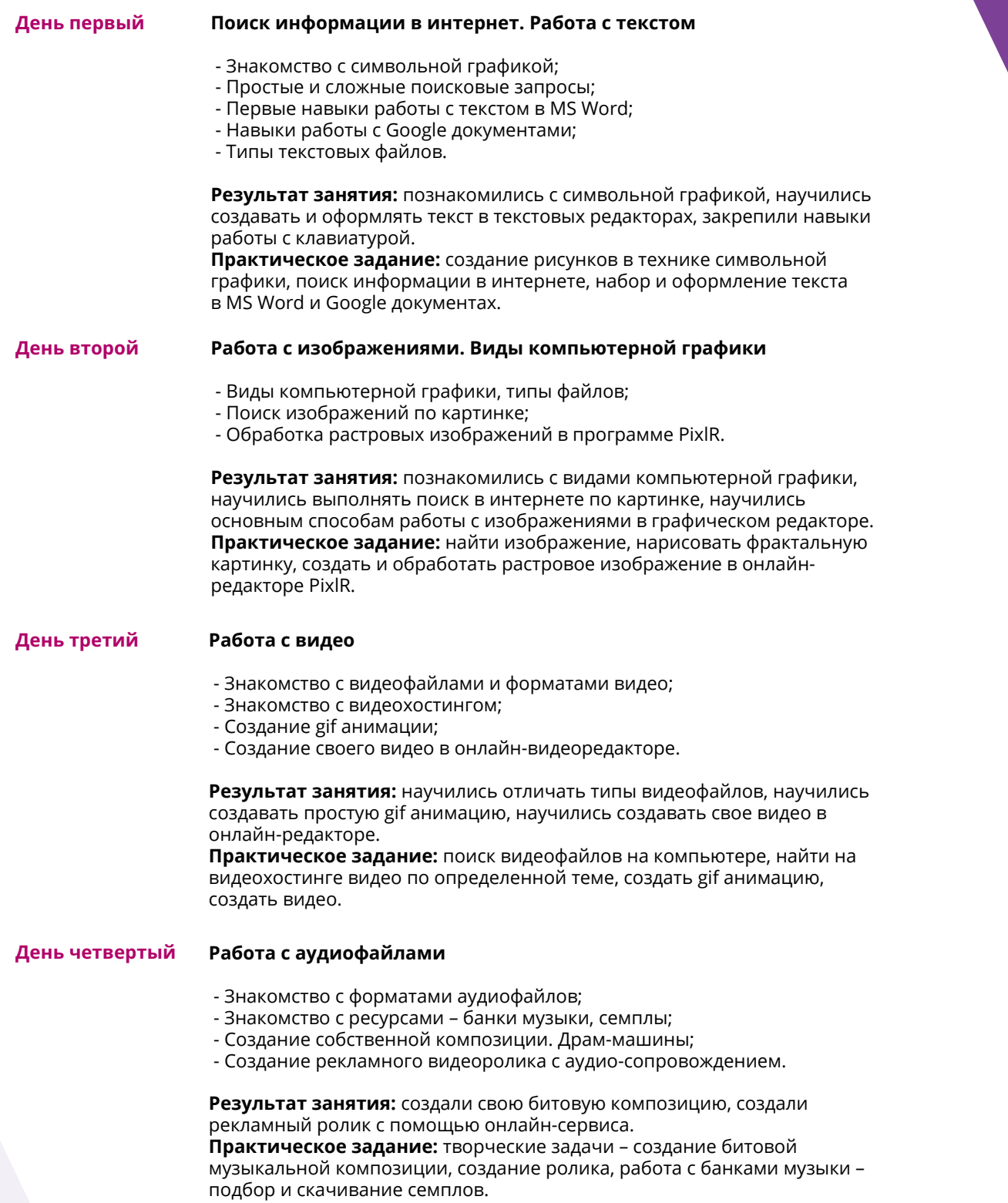

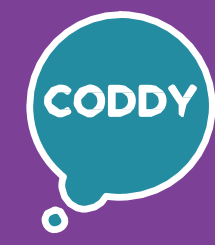

f

Школа программирования для детей CODDY

### **Курс «Компьютерная грамотность». 3-й модуль**

**Цель курса:** получить навыки уверенной самостоятельной работы на ПК, получить знания об устройстве персонального компьютера и принципах его работы, научиться работать с текстом, расчетами, изображениями, презентациями, получить навыки безопасной работы в сети интернет.

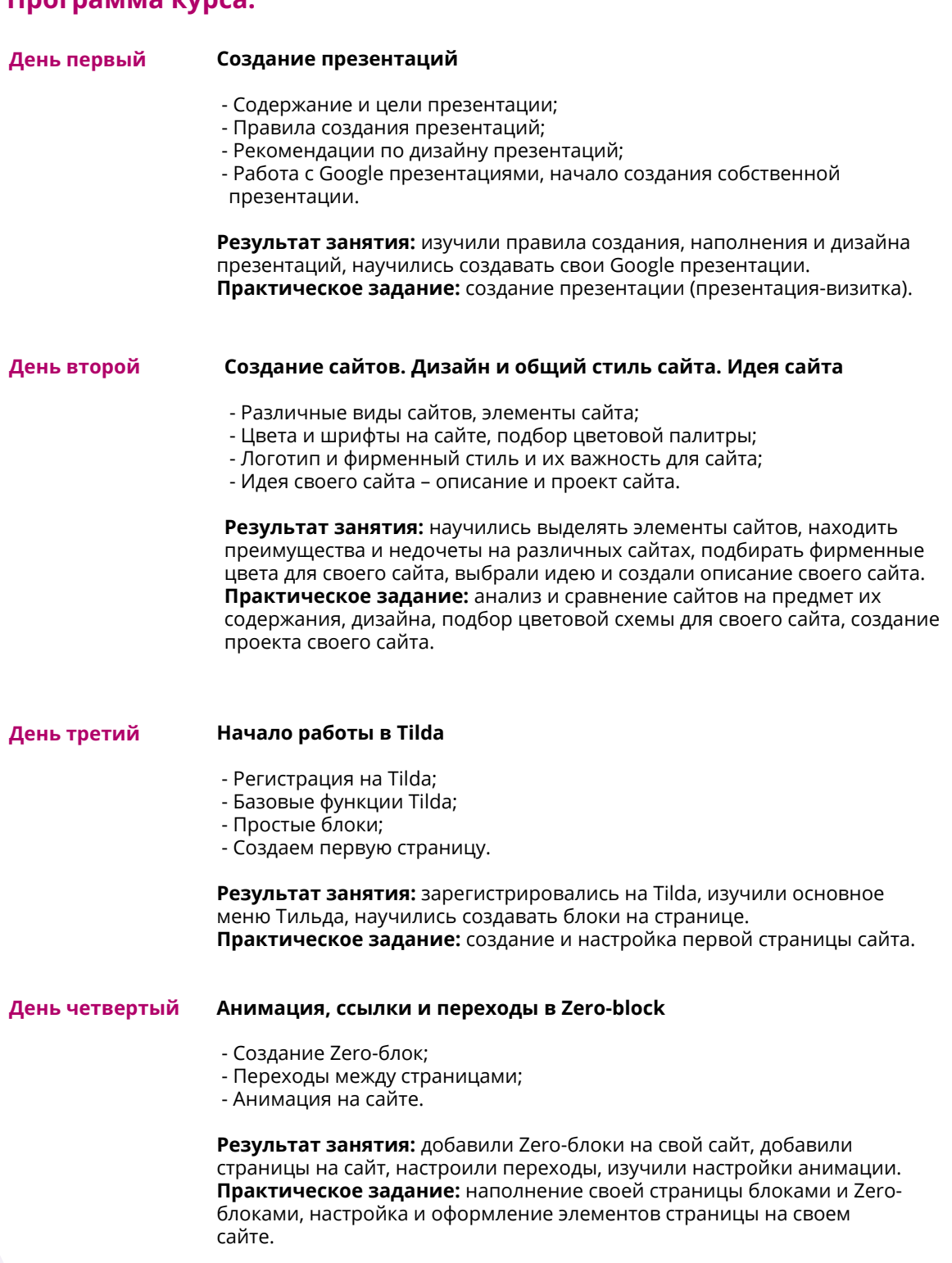

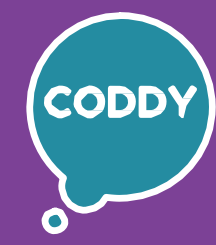

f

Школа программирования для детей CODDY

### **Курс «Компьютерная грамотность». 4-й модуль**

**Цель курса:** получить навыки уверенной самостоятельной работы на ПК, получить знания об устройстве персонального компьютера и принципах его работы, научиться работать с текстом, расчетами, изображениями, презентациями, получить навыки безопасной работы в сети интернет.

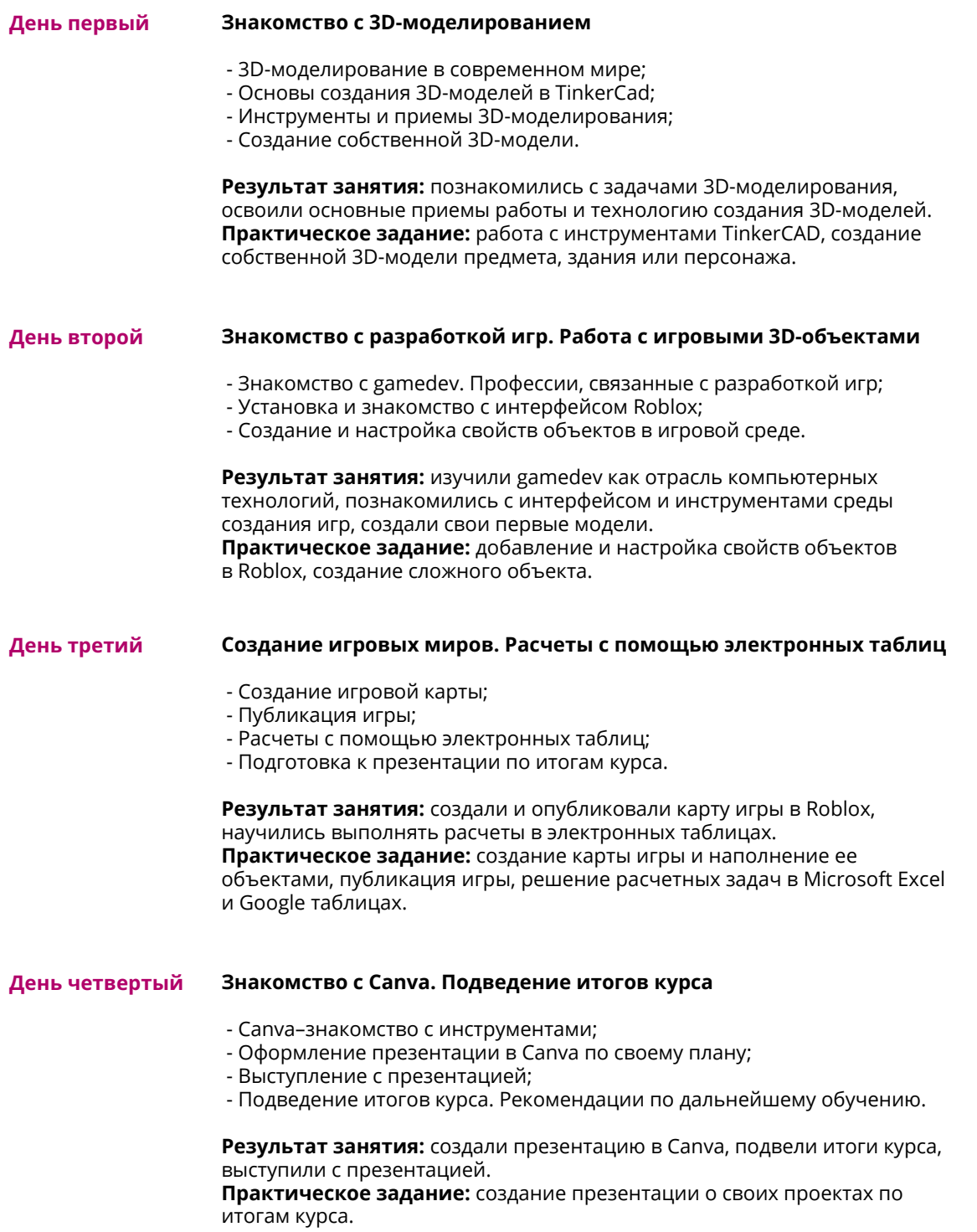